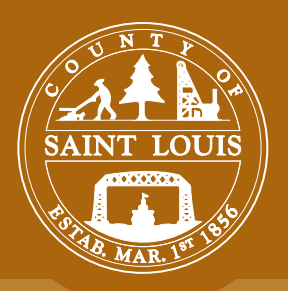

# **EXTERNAL SDE ACCESS** user guide

# **cor e e n t e rpris e g e ospatial data r e pository**

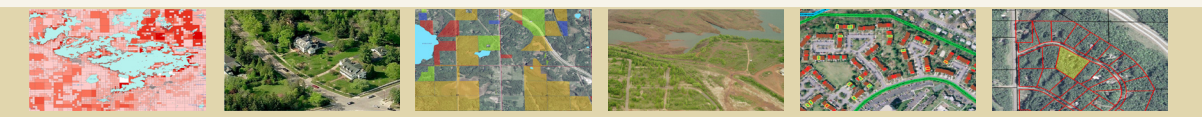

## **accessing St. Louis County Spatial Data:**

Your organization may be eligible for direct connection to St. Louis County's Core Enterprise Geospatial Data Repository, otherwise referred to as "external SDE access." The benefits to partner organizations include on-demand access to the most up-to-date spatial data maintained by St. Louis County. Compared with traditional data access which relies on a system of periodic or one-time requests, your organization will be granted a direct path into the same warehouse of data used by St. Louis County staff.

#### **Purpose:**

External SDE Access provides a direct connection to St. Louis County's Enterprise GIS databases. These databases contain hundreds of datasets in use for county geospatial activities. The county actively maintains some of these datasets, particularly several "high demand" datasets such as cadastral (parcel), hydrography (lakes and streams), road centerline, and others. Due to increasing demands for these data layers and frequent updates, it makes business sense to provide direct access to the county's governmental project partners. With direct external SDE access, your organization may regularly access the most up-to-date data maintained by St. Louis County.

## **Getting started:**

Contact the Division of Planning, Research, and GIS (PRAGIS) regarding your interest in External SDE Access. Contact information found on this guide.

Your organization will first need to sign a license agreement with St. Louis County. If there is already a license agreement on file, we may request an update.

PRAGIS will submit a Project Request to St. Louis County's Management Information Systems (MIS) Department, to provide external SDE access to your organization. A representative from St. Louis County's MIS will contact you to work out technical matters. Your organization's Information Technology department may need to get involved in this process.

PRAGIS will notify your authorized users when their accounts have been activated. Authorized users will be provided with Login and Password information, database connection properties, and documentation on St. Louis County's SDE and Core Geospatial Data Infrastructure.

*Note: The process outlined above may span a period of several weeks depending on MIS project workload and timelines for technical elements of the project.*

#### **Expectations & Recommendations:**

1. St. Louis County expects that all terms in your organization's License Agreement with St. Louis County will be adhered to.

2. Only authorized users from your organization shall be allowed to directly access St. Louis County's SDE servers.

3. St. Louis County provides "read only" authorization on most external SDE access accounts. No editing of St. Louis County's data should be attempted without written approval and coordinated procedures from St. Louis County.

4. St. Louis County recommends against using external SDE access for "live" data connections to your organization's projects. We advise you to utilize our SDE for periodically downloading data to your own servers. St. Louis County will not be liable for disruptions to your organization's projects or services as a result of network and server related SDE downtime.

5. St. Louis County does perform maintenance on its SDE servers, during which time your organization's connection may be disrupted.

6. If your organization experiences technical problems with it's external SDE access, please notify St. Louis County. Contact info provided at the bottom of this page.

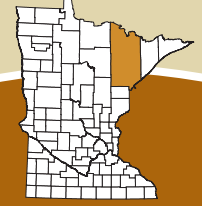

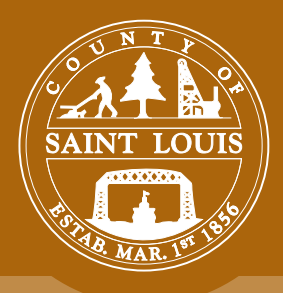

# **ex ternal sde acces s** CONNECTION PROPERTIES

# **CORE ENTERPRISE GEOSPATIAL DATA REPOSITORY**

## **connecting to st. louis county sde databases:**

Once your organization's accounts are activated, you must establish connections to these databases via ArcCatalog. Open ArcCatalog and look for the "Database Connections" folder. Inside this folder, you'll have an option to "Add Spatial Database Connection". After selecting this option, you will see a screen similar to the one pictured below.

St. Louis County has several databases within SDE, each with unique connection properties.

- **SDE** is the primary vector database.
- **RASTER** is the warehouse for Aerial Photography and other imagery.
- **GLOBAL** is the location for larger collections of statewide data, neighboring state and province data, nationwide data, etc. (Note: there are *some instances of duplication between SDE and GLOBAL. The SDE database may contain a subset or clipped data that is otherwise identical to the full dataset found in GLOBAL.*)

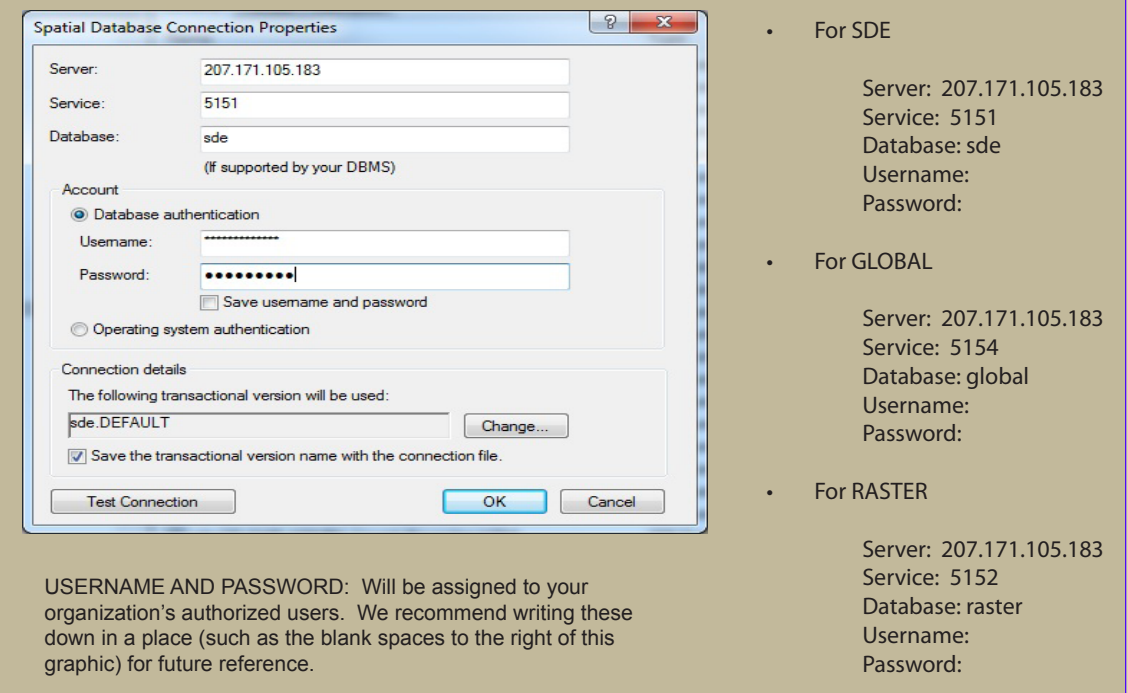

## **contact:**

For more information about establishing external SDE access to St. Louis County, or for technical details, please use the contact info below.

PRIMARY CONTACT: David Yapel Planner II Planning and Community Development Department 218-725-5017 yapeld@co.st-louis.mn.us

**Planning & Community Development Department** © St. Louis County, MN